# BEGINNERS GUIDE TO IT SERVICE MANAGEMENT

#### [Dec 01, 2020](http://carolinasouzalima.com/)

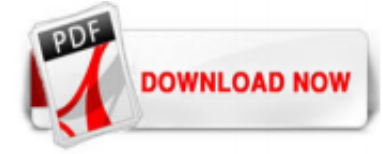

#### [Beginners Guide To It Service Management](http://carolinasouzalima.com/beginners-guide-to-it-service-management.pdf)

The beginner's guide to IT service management will help define ITSM in the modern world and how it's influenced by DevOps and ITIL. Learn more about the future of ITSM and how developers and operations teams are building reliable services faster.

### [A Beginner's Guide to IT Service Management \(ITSM\)](http://carolinasouzalima.com/beginners-guide-to-it-service-management.pdf)

IT Management: The Beginners Guide. May 7, 2018. 5 minute read. Joe Roush. Congratulations, you have been hired into your first IT Managers role! Now what? Most people in IT management roles have come up through the ranks in one of the technical teams. Oftentimes, individuals with exceptionally strong technical skills eventually end up in an IT management role. However, the transition from ...

#### [Beginner's Guide to IT Infrastructure Management | Smartsheet](http://carolinasouzalima.com/beginners-guide-to-it-service-management.pdf)

IT Services Management: Not One-Size-Fits-All There's nothing wrong with looking at how other organizations tackle ITSM, but your own ITSM solution must be tailored to your organization's needs. Otherwise you risk spending time on unnecessary processes and services, or neglecting real needs of your actual end-users. IT service management is not a one-size-fits-all proposition, because no ...

#### Beginners guide to it service management

A beginners guide to Service Management Facility (SMF) in Solaris . By admin. Service management facility was first introduced in Solaris 10 for managing system and application services. This replaces the legacy init scripts and other startup scripts. Configuration files and directories. The files and directories used to manage/troubleshoot and configure SMF are : /etc/svc/repository.db: The ...

#### [INTRODUCTION TO SERVICE MANAGEMENT](http://carolinasouzalima.com/beginners-guide-to-it-service-management.pdf)

The publication by Galup et al. (2009) (6) has an objective to raise the awareness of IT service management (ITSM) because of the obvious importance of this IT discipline, they say that the focus ...

#### [A Basic Introduction to Information Technology \(IT\)](http://carolinasouzalima.com/beginners-guide-to-it-service-management.pdf)

ITSM: QuickStart Guide - The Simplified Beginner's Guide to IT Service Management ClydeBank Technology. 3.9 out of 5 stars 68. Paperback. \$14.46. ITIL For Dummies, 2011 Edition Farenden. 4.3 out of 5 stars 136. Paperback. \$25.49. Only 7 left in stock - order soon. Implementing Itsm: From Silos to Services: Transforming the It Organization to an It Service Management Valued Partner Randy a ...

#### [IT Project Management for Beginners | Workfront](http://carolinasouzalima.com/beginners-guide-to-it-service-management.pdf)

Service providers should manage service-related matters such as events, incidents, problems, changes, releases and capacity issues in accordance with their Service Level Agreements (SLAs ...

#### [\[PDF Download\] ITIL: Das IT-Servicemanagement Framework ...](http://carolinasouzalima.com/beginners-guide-to-it-service-management.pdf)

ITSM For Beginners is the perfect orientation guide for the IT Professional's first forays into the culture and language of ITSM. The book is also a great choice for non-technical professionals seeking a more fruitful and seamless interface with IT personnel and assets.

**For Beginners: The Complete Beginner's Guide To Learn ...** 

Get this from a library! ITSM QuickStart guide : the simplified beginner's guide to IT service management.. [ClydeBank Media,;]

### [A Beginner's Guide to Service Management Software: 5 Tips](http://carolinasouzalima.com/beginners-guide-to-it-service-management.pdf)

ITSM For Beginners is the perfect orientation guide for the IT Professional's first forays into the culture and language of ITSM. The book is also a great choice for non-technical professionals seeking a more fruitful and seamless interface with IT personnel and assets.

#### [Itsm QuickStart Guide - The Simplified Beginner's Guide to ...](http://carolinasouzalima.com/beginners-guide-to-it-service-management.pdf)

delivery of a process or service • There are often lots of similar items around the globe which can benefit from similar management. 7 What Asset Management is….and isn't 1. Asset Management: • Is a mind-set which sees physical assets not as inanimate and unchanging lumps of metal / plastic / concrete, but as objects and systems which respond to their environment, change and normally ...

IT Service Management, Simplified. IT Service Management (ITSM) bridges the world of business with the world of technology. In ITSM For Beginners, ClydeBank Media traces the modern evolutions in information technology that precipitated the need and inspiration for ITSM.

#### [Chapter 1: Service Management Basics | Network World](http://carolinasouzalima.com/beginners-guide-to-it-service-management.pdf)

We've developed this Beginner's guide to Scrumban to help you get up to speed on what Scrumban is, its many benefits, how to put it into practice, measure success, and some of the best practices to use. It won't be long before you're up and sprinting, so get ready to hit the ground running with this powerful framework.

IT Service Management, Simplified. IT Service Management (ITSM) bridges the world of business with the world of technology. In ITSM For Beginners, ClydeBank Media traces the modern evolutions in information technology that precipitated the need and inspiration for ITSM.

#### [ITSM: QuickStart Guide - The Simplified Beginner's Guide ...](http://carolinasouzalima.com/beginners-guide-to-it-service-management.pdf)

Simplified Beginner's Guide To IT Service Management (IT Service Management, ITIL, ITIL V3) PDF. IT Service Management, Made SimpleIT Service Management (ITSM) bridges the world of business with the world of technology. In ITSM For Beginners, ClydeBank Media traces the modern evolutions in information technology that precipitated the need and inspiration for ITSM. The reader is treated to a ...

#### **[Basic Management Skills for Beginners](http://carolinasouzalima.com/beginners-guide-to-it-service-management.pdf)**

ITSM For Beginners is the perfect orientation guide for the IT Professional's first forays into the culture and language of ITSM. The book is also a great choice for non-technical professionals seeking a more fruitful and seamless interface with IT personnel and assets. You'll Learn...In-depth Summary and Analyses of core ITIL Life Cycle Phases and Sub-ComponentsCase Studies in ITSM ...

#### [Itil Itsm Quickstart Guides The Simplified Beginners ...](http://carolinasouzalima.com/beginners-guide-to-it-service-management.pdf)

QuickStart Guides The Simplified Beginners Guides To ITIL IT Service Management ITIL ITIL Foundation ITIL IT Service Management by online. You might not require more epoch to spend to go to the ebook introduction as skillfully as search for them. In some cases, you likewise pull off not discover the notice ITIL ITSM QuickStart Guides The ...

#### [Full version Itsm: QuickStart Guide - The Simplified ...](http://carolinasouzalima.com/beginners-guide-to-it-service-management.pdf)

The IT service management refers entirely to the activities directed by policies, processes and structured procedures that helps organizations to align IT services with the unique business needs. GreyCampus is an Accredited Training center of PEOPLECERT. The training will help you to optimize IT assets, the flow of information, strategies, resources, and processes across the organization.

#### **[Beginners Guide to Business Process Management | Cleverism](http://carolinasouzalima.com/beginners-guide-to-it-service-management.pdf)**

Beginner's Guide to Cryptocurrency and Blockchain. New to cryptocurrency? Or perhaps you've already heard about Bitcoin and are looking to learn more about cryptocurrency. Well we got you covered, check out our ultimate beginner's guide to understanding cryptocurrency Let's Start. Chapter 1 Introduction to Cryptocurrency. In this section of our guide to cryptocurrencies, we will discuss the ...

#### [Project Management Guide for Beginners | Wrike](http://carolinasouzalima.com/beginners-guide-to-it-service-management.pdf)

Beginner's Guide to CRM Systems; Best CRM; Social CRM; Mobile CRM; B2B CRM; Sales; Customer Service; Marketing; Tech; SME; Ecommerce CALL US 00800 7253 3333 (FREEPHONE) Watch Demo A Beginner's Guide to CRM Systems A Customer Relationship Management (CRM) system helps manage customer data. It supports sales management, delivers actionable insights, integrates with social media and facilitates ...

#### [How to Start a Facilities Management Service Business ...](http://carolinasouzalima.com/beginners-guide-to-it-service-management.pdf)

Free 2-day shipping on qualified orders over \$35. Buy Itsm: QuickStart Guide - The Simplified Beginner's Guide to It Service Management at Walmart.com

#### [Beginner's Tutorial To Kubernetes](http://carolinasouzalima.com/beginners-guide-to-it-service-management.pdf)

Learn how to use Trello to manage projects and to track progress toward completion of projects. Trello is a project management tool that helps you see at a g...

#### [Document Management Software | The Beginner's Guide](http://carolinasouzalima.com/beginners-guide-to-it-service-management.pdf)

www.moneyadviceservice.org.uk Watch our video to find out how to set up a budget, make the most of your money, pay off debts or ways to start saving. The Mon...

### [A Beginner's Guide to Human Resource Management](http://carolinasouzalima.com/beginners-guide-to-it-service-management.pdf)

#### [Beginners guide to core - gulf-times.com](http://carolinasouzalima.com/beginners-guide-to-it-service-management.pdf)

### [How to Start a Management Audits Consultancy Service ...](http://carolinasouzalima.com/beginners-guide-to-it-service-management.pdf)

eBook Shop: Fixing Your Computer Absolute Beginner's Guide von Paul McFedries als Download. Jetzt eBook herunterladen & mit Ihrem Tablet oder eBook Reader lesen.

### [Beginner's Guide to Adobe Photoshop Elements ebook ...](http://carolinasouzalima.com/beginners-guide-to-it-service-management.pdf)

A Beginners Guide To. What to Deliberate When Finding Excellent Company for business management Services. For the services delivered to you to be good, you have to ensure you select a reliable company service. It is crucial to get business services for your company because it's something you cannot know when it will take place. Be keen on all best company services in the industry for you to ...

## Beginners Guide To It Service Management

The most popular ebook you must read is Beginners Guide To It Service Management. I am sure you will love the Beginners Guide To It Service Management. You can download it to your laptop through easy steps.

Beginners Guide To It Service Management

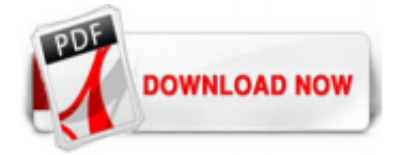

 $1/1$